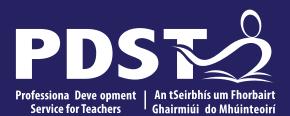

An Roinn Oideachais Department of Education

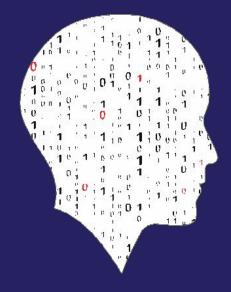

#### LEAVING CERTIFICATE COMPUTER SCIENCE

**National Workshop 5** 

1 This is the slide footer and goes her 21 January 2021

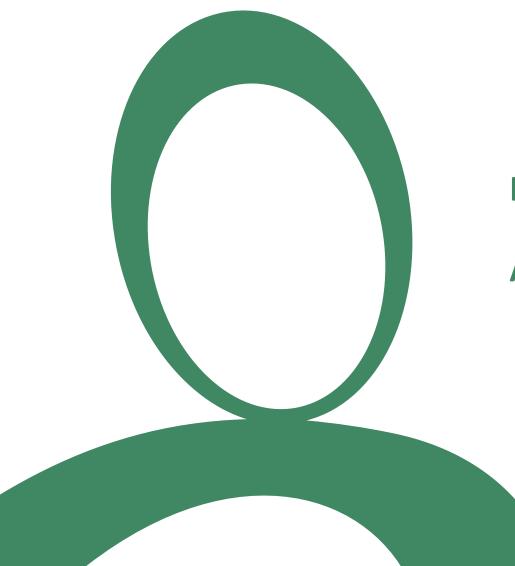

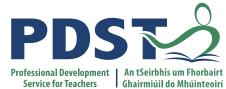

## Day 2, Session 2

**ALT1 – Project Design** 

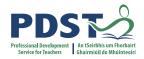

# By the end of this session participants will have:

- Experienced the design phase for an original ALT1 project.
- Enhanced their team working, communication and collaboration skills.
- Acquired additional skills, knowledge and ideas on how they will facilitate ALT1 in their own classrooms.

# **Group Activity** Groups will work on the Design phase of ALT1

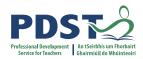

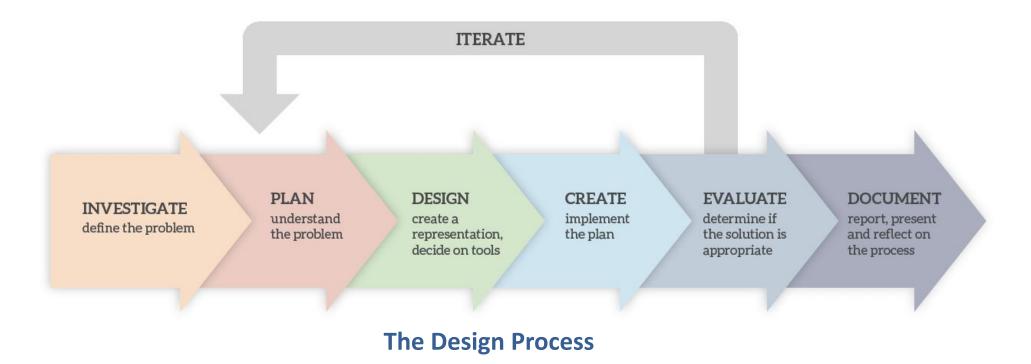

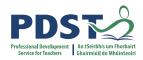

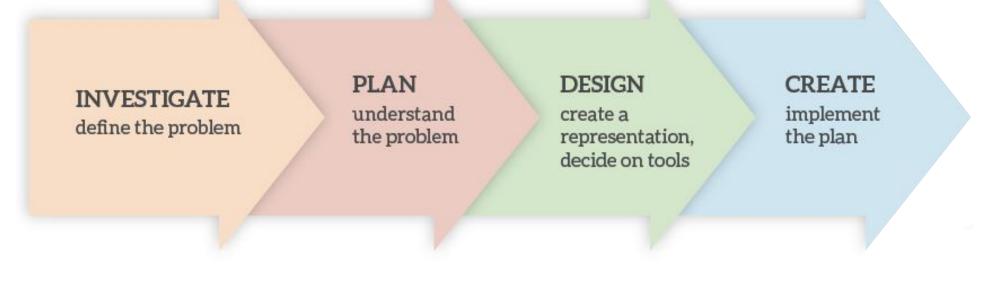

#### **The Design Process**

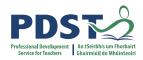

# INVESTIGATE define the problem

#### **PLAN** understand the problem

#### DESIGN create a representation, decide on tools

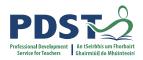

# 3

DESIGN create a representation, decide on tools

#### Мар

Diagram

Storyboard

Mock-up

Wireframe

Paper Prototype

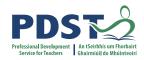

# Learning Outcomes

| Students learn about:              | Students should be able to:                                                                                     |  |  |  |  |  |
|------------------------------------|----------------------------------------------------------------------------------------------------|--|--|--|--|--|
| Information systems                | 3.1 understand and list user needs/requirements before defining a solution                                      |  |  |  |  |  |
| User-centred design<br>Web design  | 3.2 create a basic <b>relational</b> database to store and retrieve a variety of forms of data types            |  |  |  |  |  |
| File systems and <b>relational</b> | 3.3 use appropriate programming languages to develop an interactive website that can display information from a |  |  |  |  |  |
| databases                          | database that meets a set of users' needs                                                                       |  |  |  |  |  |
| Design process                     |                                                                                                    |  |  |  |  |  |

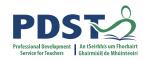

### **Learning Outco** (don't try and do

| Learning Outcomes                                          |                       |                                                                                                    | S1: Designing and developing                                                  |                                                       |                                            |                              |  |
|------------------------------------------------------------|-----------------------|----------------------------------------------------------------------------------------------------|-------------------------------------------------------------------------------|-------------------------------------------------------|--------------------------------------------|------------------------------|--|
| (don't try and do too much!)                               |                       |                                                                                                    | Design process1.19identify features of both staged a<br>development processes |                                                       |                                            | ged and iterative design and |  |
| 1                                                          |                       | Working in a team. assigning 1.20 collaborate and as                                                                                                    |                                                                               |                                                       | assign roles and responsibilities within a |                              |  |
| S2: Evaluation and                                         | testing               |                                                                                                    |                                                                               |                                                       | mputing task                               |                              |  |
| 1.15 consider the interacting Debugging                    |                       | test solution<br>and long-te                                                                                                    | olders and                                                                    | rspectives, considering different<br>rs and end users |                                            |                              |  |
| universal de Testing: Unit test, <b>I</b>                  | Function test, 2.20 i | 2.20 identify and fix/debug warnings and errors in computer                                                                                                    |                                                                               |                                                       |                                            | nd modify computer programs  |  |
| the factors t System test                                  | (                     | code and modify as required                                                                                                    |                                                                               |                                                       | inicate on the design and development      |                              |  |
| 1.16 compare tw                                            |                       | <ul> <li>2.21 critically reflect on and identify limitations in completed code and suggest possible improvements</li> <li>2.22 explain the different stages in software testing</li> </ul> |                                                                               |                                                       |                                            |                              |  |
| different de                                               |                       |                                                                                                    |                                                                               |                                                       |                                            |                              |  |
| 1.17 describe the lose that at<br>lives of people with spe |                       | 2.2                                                                                                    | use a range of methods for ider<br>abstract common features                   |                                                       | l<br>d                                     |                              |  |
| 1.18 recognise the diverse rc                              |                       | 2.3                                                                                                    | implement modular design to d                                                 | evelop hardware or                                    |                                            | nality of an                 |  |
| technologies                                               |                       |                                                                                                    | software modules that perform                                                 | a specific function                                   |                                            |                              |  |
|                                                            |                       | 2.4                                                                                                    | illustrate examples of abstract i                                             | models                                                |                                            |                              |  |

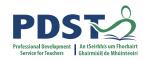

| Learning Outcomes                                       |                               |                                                                 | <b>S1: Designing and developing</b><br>Design process                                                                                                    | 1.19 identify features development proc | ares of both staged and iterative design and processes |                            |                                      |  |
|---------------------------------------------------------|-------------------------------|-----------------------------------------------------------------|----------------------------------------------------------------------------------------------------|-----------------------------------------|--------------------------------------------------------|----------------------------|--------------------------------------|--|
|                                                         |                               | S2: Evaluation and testing                                      |                                                                                                    | Working in a team. assigning            | 1.20 collaborate and as                                | ssign roles a<br>mputing t | and responsibilities within a<br>ask |  |
| 1.15                                                    | consider the interacting '    | Debugging                                                       | 2.19 test solutions and decisions to determine their short-term<br>and long-term outcomes and modify computer progra                                                                       |                                         |                                                        |                            |                                      |  |
|                                                         | universal de<br>the factors t | Testing: Unit test, <b>Function test,</b><br><b>System test</b> | 2.20 identify and fix/debug warnings and errors in computer                                                                                                    |                                         |                                                        |                            | the design and development           |  |
| 1.16                                                    | compare tw<br>different de    |                                                                 | <ul> <li>2.21 critically reflect on and identify limitations in completed code and suggest possible improvements</li> <li>2.22 explain the different stages in software testing</li> </ul> |                                         |                                                        |                            |                                      |  |
| 1.17 describe the lose that at lives of people with spe |                               | 2.2                                                             | use a range of methods for ide<br>abstract common features                                                                                                    |                                         | d                                                      |                            |                                      |  |
| 1.18 recognise the diverse rc<br>technologies           |                               |                                                                 | implement modular design to c<br>software modules that perform<br>illustrate examples of abstract                                                                                          | n a specific function                   |                                                        | nality of an               |                                      |  |

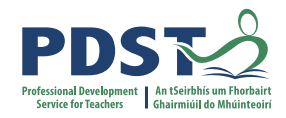

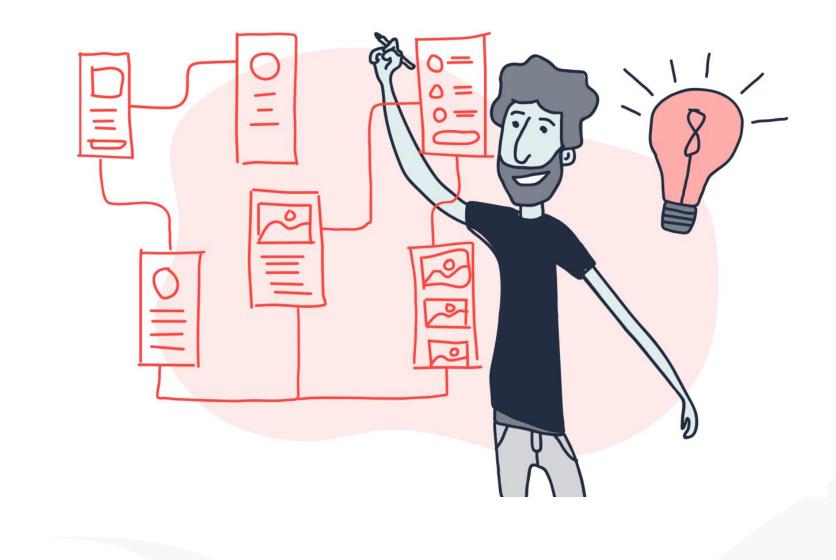

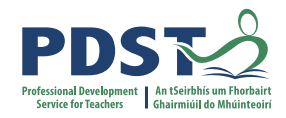

# Wireframes

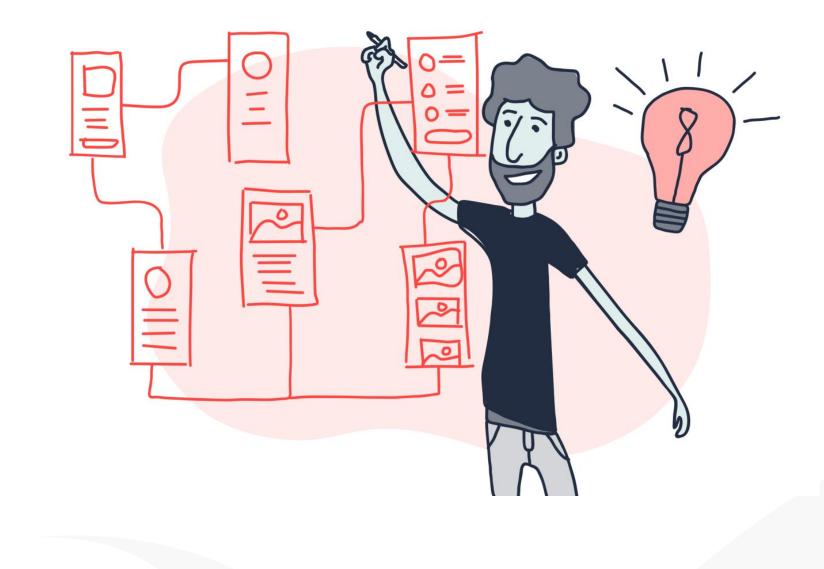

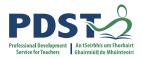

# Wireframing

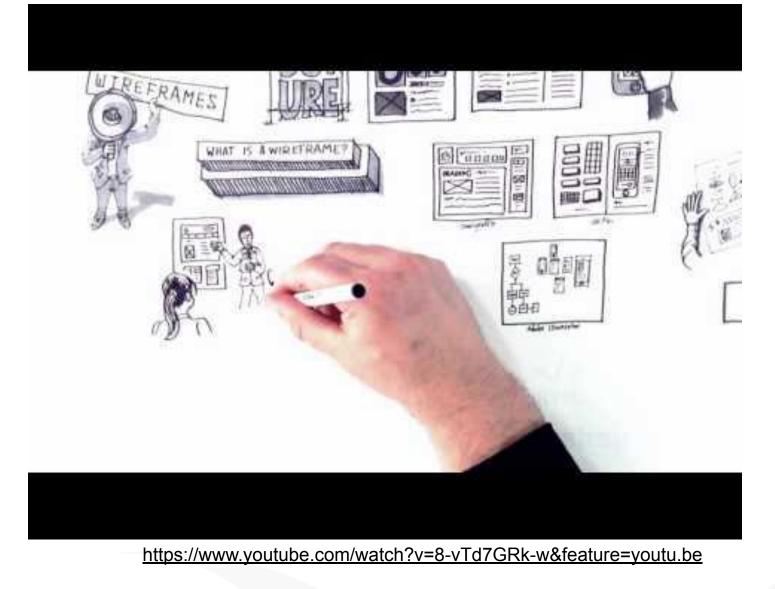

# Wireframing

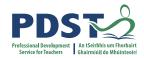

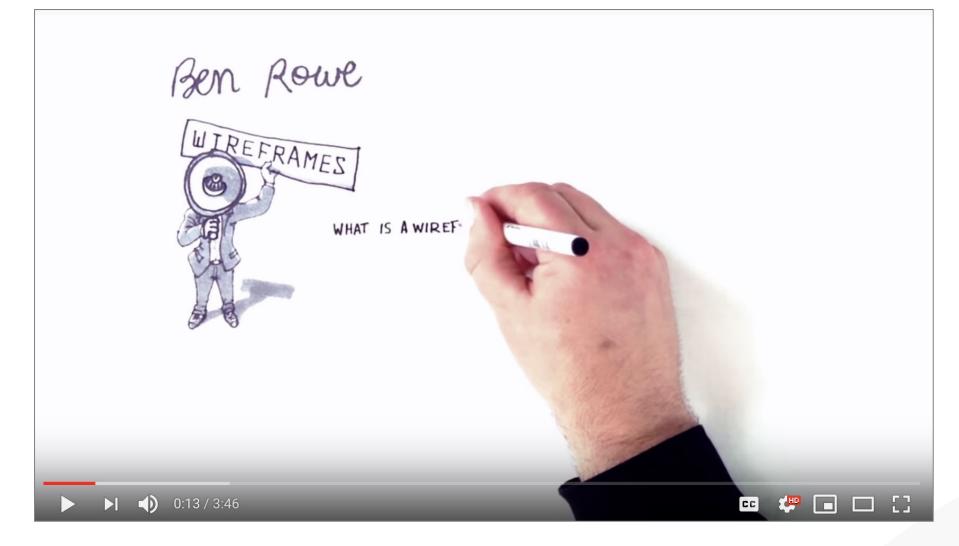

https://www.youtube.com/watch?v=8-vTd7GRk-w&feature=youtu.be

# Wireframing

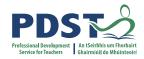

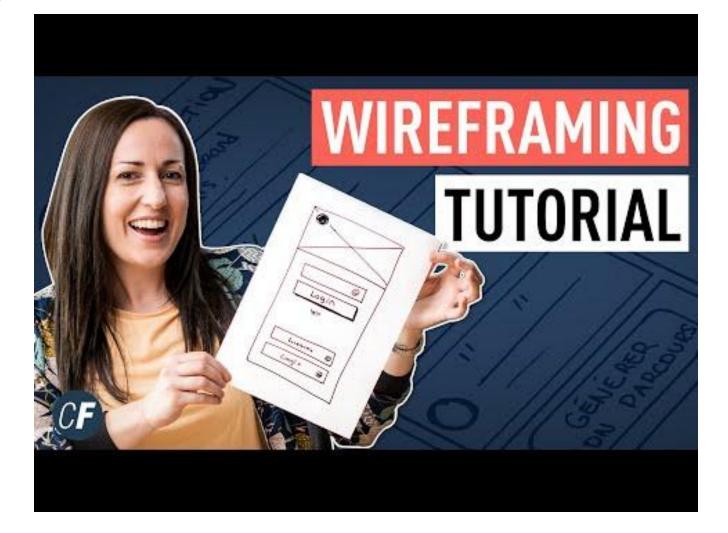

https://www.youtube.com/watch?v=qpH7-KFWZRI&t=29s

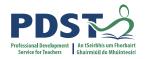

# **Wireframing Benefits**

Structure Layout (hierarchy) Content Functionality Refinement Understanding

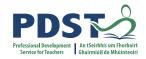

# Wireframing Tips

Keep them Simple Use a Grid Short, Sharp Annotations Encourage Feedback

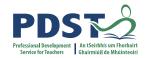

# Introduction to digital wireframing tool

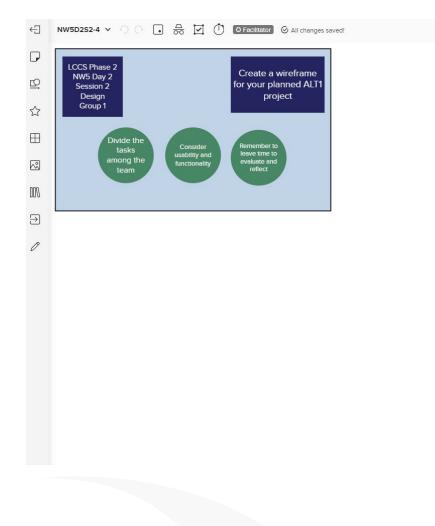

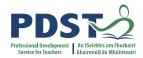

# **Breakout Task: Create a wireframe for your planned ALT 1**

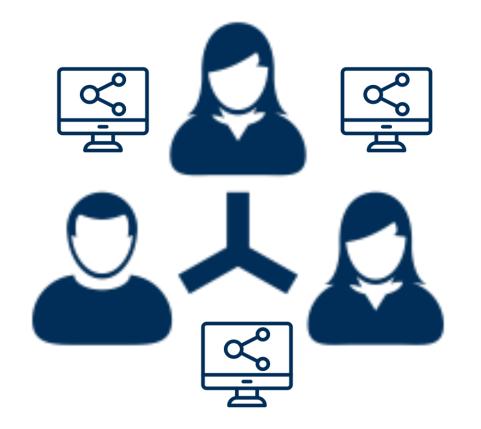

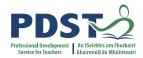

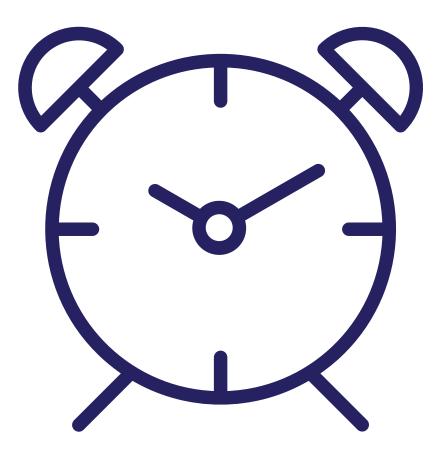

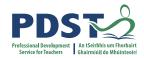

# Rapid Prototyping

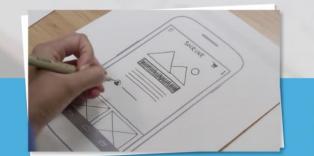

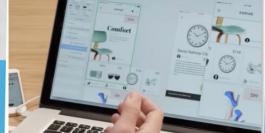

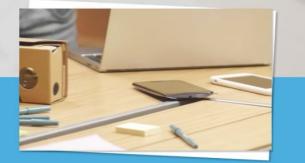

Sketching & Paper Prototyping

Digital Native Prototyping Prototyping

🚥 🦑 🖬 🗆 🖸

https://www.youtube.com/watch?v=JMjozqJS44M&feature=youtu.b

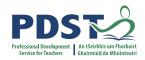

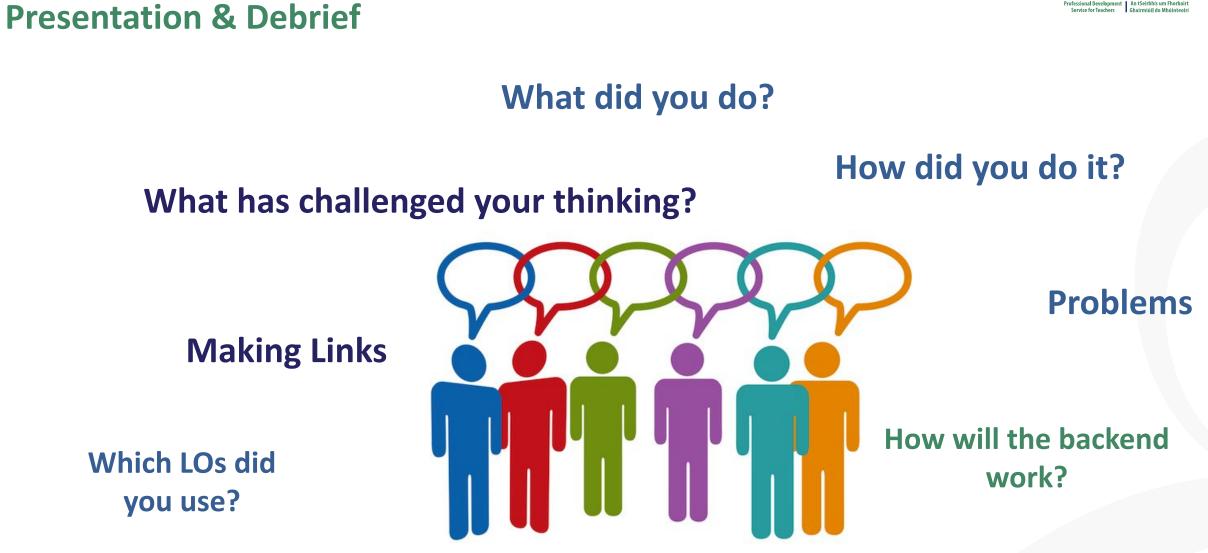

**Roles & Group Dynamics** 

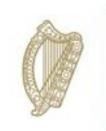

An Roinn Oideachais Department of Education

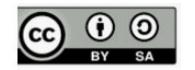

© PDST 2021